## $\mathbf{mc}$  |meteo|control|

# *SCADA INTERFACE BLUE'LOG XM / XC*

*Item no.: 557.009*

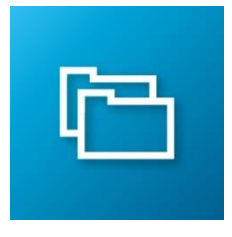

### *Access to live values via Modbus TCP*

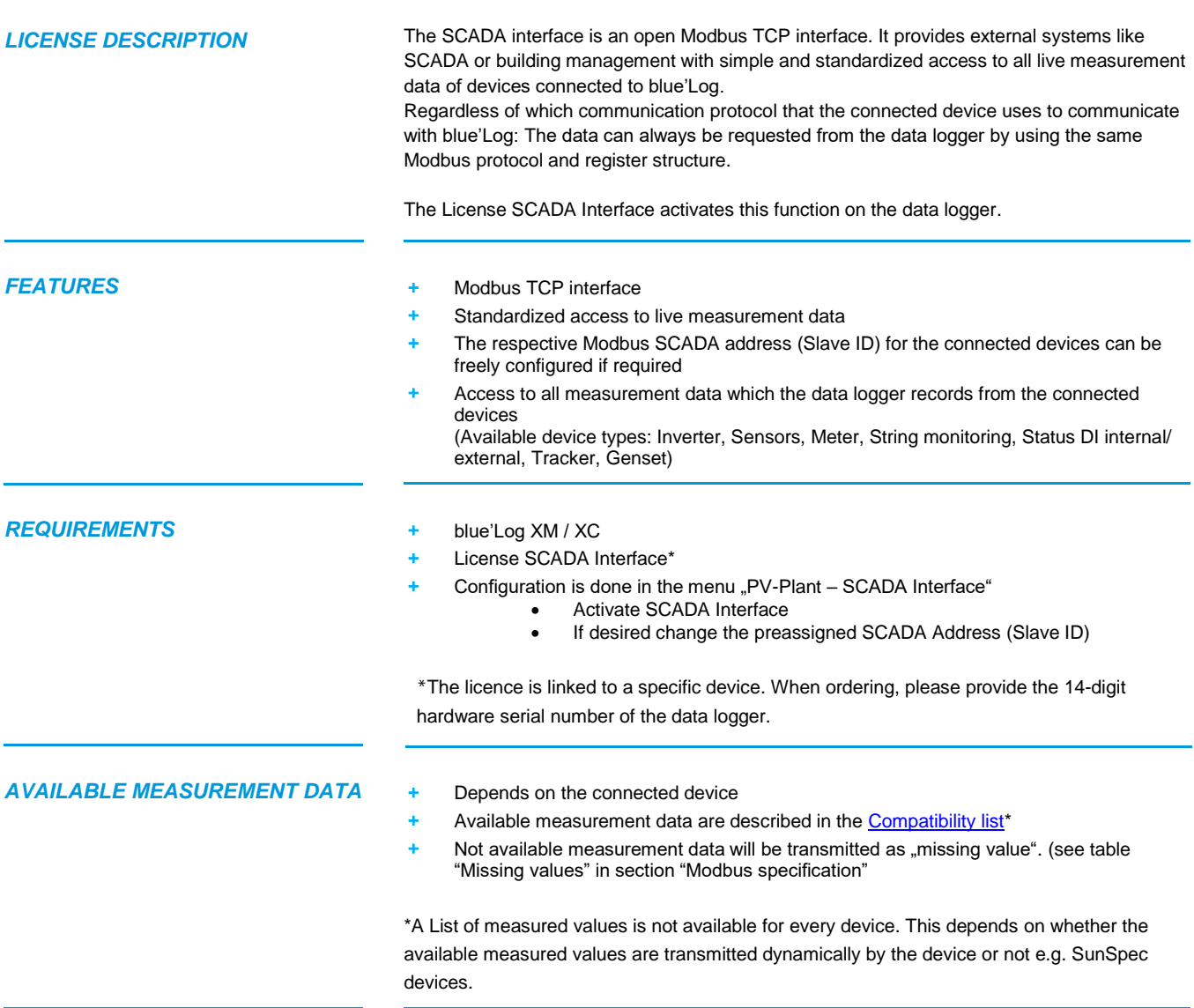

## $\mathbf{mc}$  | meteo control

#### *FUNCTION ASSIGNMENT SCADA ADDRESSES (SLAVE ID)*

- + The SCADA addresses (Slave ID) will be automatically at the first time SCADA interface is activated
- The SCADA addresses aren't reassigned if the SCADA interface will be deactivated and again reactivated
- If the SCADA interface is activated, new added devices are not automatically assigned to a SCADA address.
- With the function "Reset SCADA address" the SCADA addresses will be reassigned for the existing devices
- The SCADA addresses of a device can be changed manually at any time

#### *MODBUS SPECIFICATION* **Modbus Register**

On meteocntrol's home page, you can download in the section "blue'Log XM / XC" the Modbus register definition<https://www.meteocontrol.com/service/downloads/>

#### **General register definition**

- Every device has a type-dependent value set
- If a device doesn't deliver a measurement value, a missing value will be sent instead. (see table "Missing values")
- Regardless of the device type, the section "General Values" contains basic values such as device type, manufacturer, and device name.
- "Function Code 03 Read Holding Registers" has to be used to read values. "Function Code 16 – Write Multiple Holding Registers" to write values.
- The word order is LOW, byte order is HIGH  $\rightarrow$  0xCCDDAABB
- Factor & Offset: First the factor and then the offset must be calculated with the value.

**Example request for a temperature value (Register 42048) of a sensor (Slave ID 102) at a blue'Log with Ip 192.168.1.1** Following request is built with the open soure tool modpoll

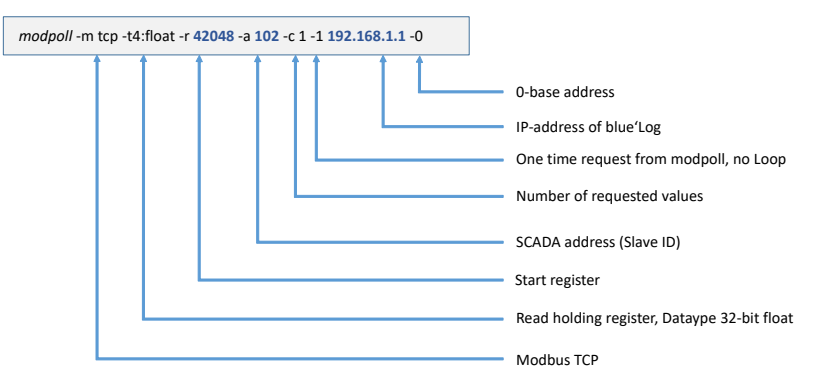

#### **Missing values**

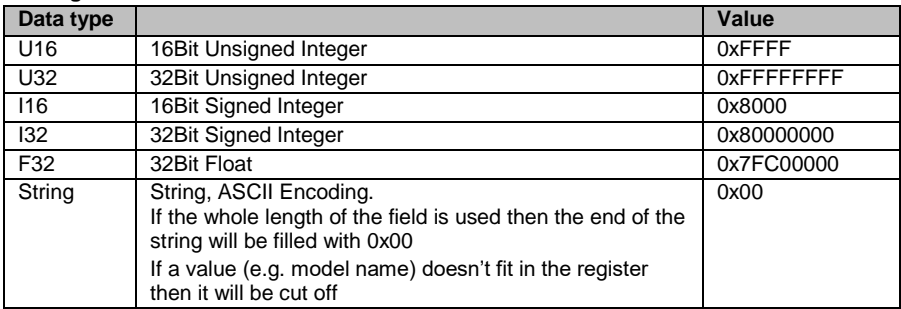

Further information: [www.meteocontrol.com](http://www.meteocontrol.com/)